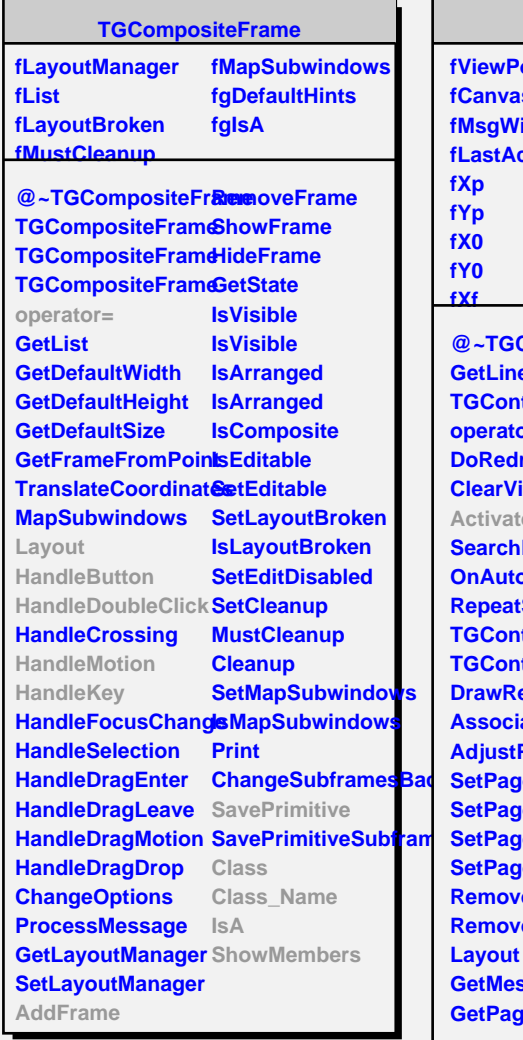

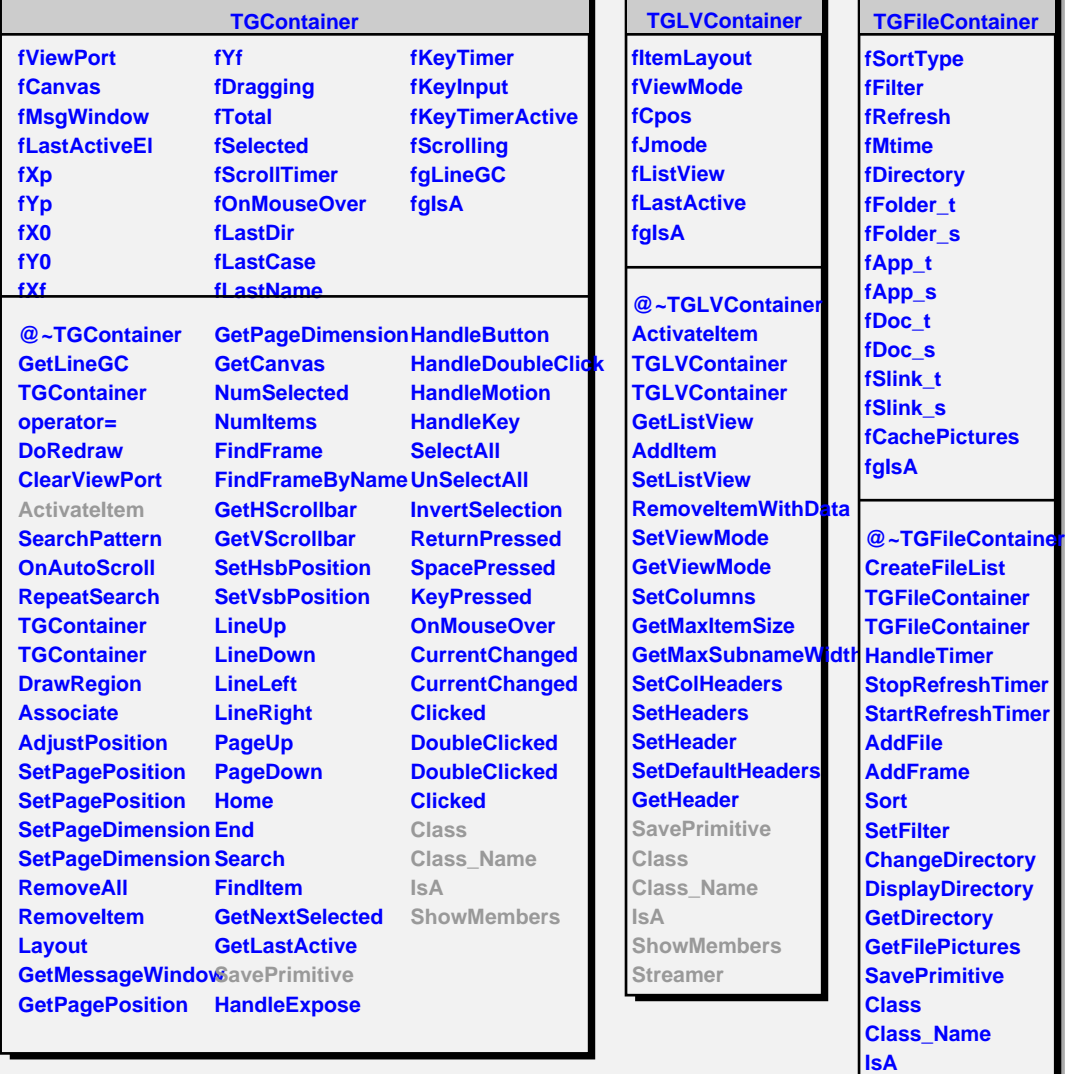

**ShowMembers Streamer**